## Features of WYSIWYG editor

161 Gurjeet Kaur November 21, 2021 Article [WYSIWYG](https://www.phpkb.com/kb/category/user-manual/admin-control-panel/articles/article-wysiwyg-editor/32/) Editor

PHPKB knowledge base software provides a powerful **WYSIWYG editor** with supported features to format your content just like MS-Word. Articles and News can be created using [WYSIWYG](https://www.phpkb.com/features/wysiwyg-editor) editor in the knowledge base. This editor is more stable, user-friendly, and feature-rich as compared to other editors. Apart from the default formatting features of the WYSIWYG editor, we have implemented some custom features to make the content authoring experience even better.

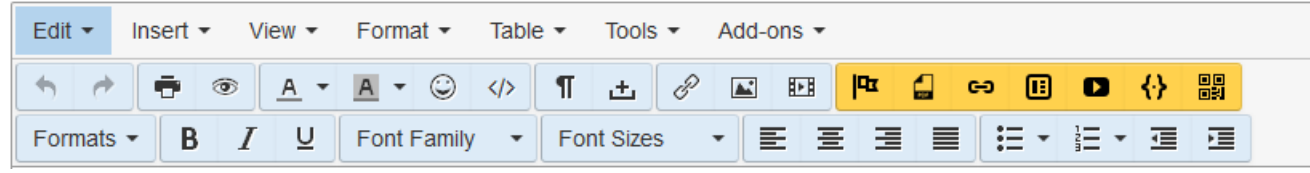

Features of the WYSIWYG editor are classified into two parts:

## **Menu**

Edit  $\star$ Insert  $\sim$ View  $\star$ Format  $\sim$ Table  $\sim$ Tools  $\star$ Add-ons  $\overline{ }$ 

- 1. **Edit:** The drop-down list includes undo, redo, cut, copy, paste, and more.
- 2. **Insert:** You can insert video, image, link, date/time, special characters, and more using this feature.
- 3. **View:** You can show invisible characters (enter, tab, etc) or block, preview article, display full screen, etc.
- 4. **Format:** With this, you can format text as bold, italic, underlined, strikethrough, superscript, subscript, etc.
- 5. **Table:** You can insert a table by specifying the number of columns and rows.
- 6. **Tools:** This includes the HTML source code of the content of the article.
- 7. **Add-ons:** You can insert objects, PDF files, article templates, youtube videos, link articles, create QR Codes, etc.

## **Toolbar**

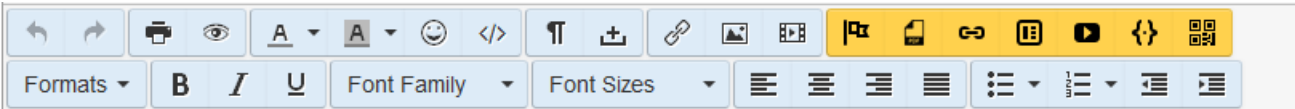

A toolbar is a place where you can find most of the editor features. Each feature can be activated through a widget like a button or a list box. These features are grouped together and each group is separated from one another using enclosed tabs. Refer table displayed below for the description of these features.

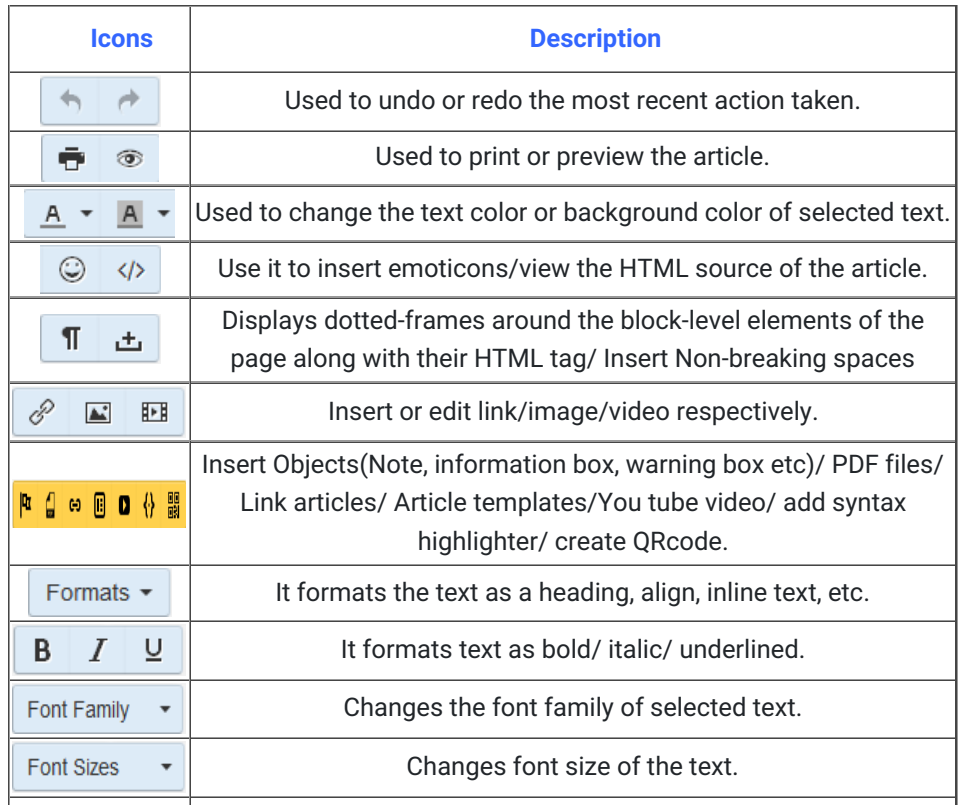

1<br>1/2 **[Powered](https://www.phpkb.com) by PHPKB** (Knowledge Base Software)

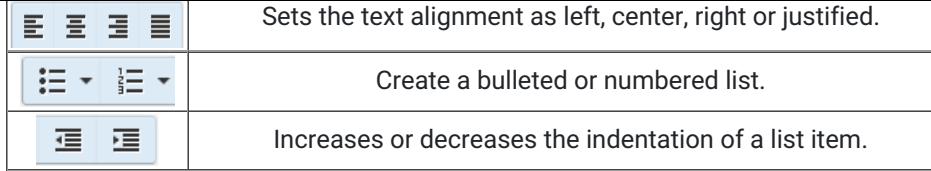

## **Custom Fields**

**Applicable To:** Standard Edition, Standard (Multi-Language) Edition, Enterprise Edition (MySQL), Enterprise Multi-Language Edition (MySQL), Enterprise Edition (SQL Server), Enterprise Multi-Language Edition (SQL Server)

Online URL: <https://www.phpkb.com/kb/article/features-of-wysiwyg-editor-161.html>